## Package 'RCAS'

April 16, 2019

Type Package

Title RNA Centric Annotation System

Version 1.8.0

Date 2018-07-24

Description RCAS is an automated system that provides dynamic genome annotations for custom input files that contain transcriptomic regions. Such transcriptomic regions could be, for instance, peak regions detected by CLIP-Seq analysis that detect protein-RNA interactions, RNA modifications (alias the epitranscriptome), CAGE-tag locations, or any other collection of target regions at the level of the transcriptome. RCAS is designed as a reporting tool for the functional analysis of RNA-binding sites detected by high-throughput experiments. It takes as input a BED format file containing the genomic coordinates of the RNA binding sites and a GTF file that contains the genomic annotation features usually provided by publicly available databases such as Ensembl and UCSC. RCAS performs overlap operations between the genomic coordinates of the RNA binding sites and the genomic annotation features and produces in-depth annotation summaries such as the distribution of binding sites with respect to gene features (exons, introns, 5'/3' UTR regions, exon-intron boundaries, promoter regions, and whole transcripts). Moreover, by detecting the collection of targeted transcripts, RCAS can carry out functional annotation tables for enriched gene sets (annotated by the Molecular Signatures Database) and GO terms. As one of the most important questions that arise during protein-RNA interaction analysis; RCAS has a module for detecting sequence motifs enriched in the targeted regions of the transcriptome. A full interactive report in HTML format can be generated that contains interactive figures and tables that are ready for publication purposes.

#### License Artistic-2.0

#### LazyData TRUE

**Depends** R ( $>= 3.3.0$ ), plotly ( $>= 4.5.2$ ), DT ( $>= 0.2$ ), data.table, topGO, motifRG

Imports biomaRt, AnnotationDbi, GenomicRanges,

BSgenome.Hsapiens.UCSC.hg19, GenomeInfoDb (>= 1.12.0), Biostrings, rtracklayer, org.Hs.eg.db, GenomicFeatures, rmarkdown ( $> = 0.9.5$ ), genomation ( $> = 1.5.5$ ), knitr ( $> = 1.12.3$ ), BiocGenerics, S4Vectors, stats, plotrix, pbapply, RSQLite, proxy, DBI, pheatmap, ggplot2, cowplot, ggseqlogo, methods,

utils

RoxygenNote 6.0.1

Suggests BSgenome.Hsapiens.UCSC.hg38, BSgenome.Mmusculus.UCSC.mm10, BSgenome.Mmusculus.UCSC.mm9, BSgenome.Celegans.UCSC.ce10, BSgenome.Dmelanogaster.UCSC.dm3, org.Mm.eg.db, org.Ce.eg.db, org.Dm.eg.db, testthat, covr

**SystemRequirements** pandoc  $(>= 1.12.3)$ 

## VignetteBuilder knitr

biocViews Software, GeneTarget, MotifAnnotation, MotifDiscovery, GO, Transcriptomics, GenomeAnnotation, GeneSetEnrichment, Coverage

git\_url https://git.bioconductor.org/packages/RCAS

git\_branch RELEASE\_3\_8

git\_last\_commit a2f099e

git\_last\_commit\_date 2018-10-30

Date/Publication 2019-04-15

Author Bora Uyar [aut, cre], Dilmurat Yusuf [aut], Ricardo Wurmus [aut], Altuna Akalin [aut]

Maintainer Bora Uyar <bora.uyar@mdc-berlin.de>

## R topics documented:

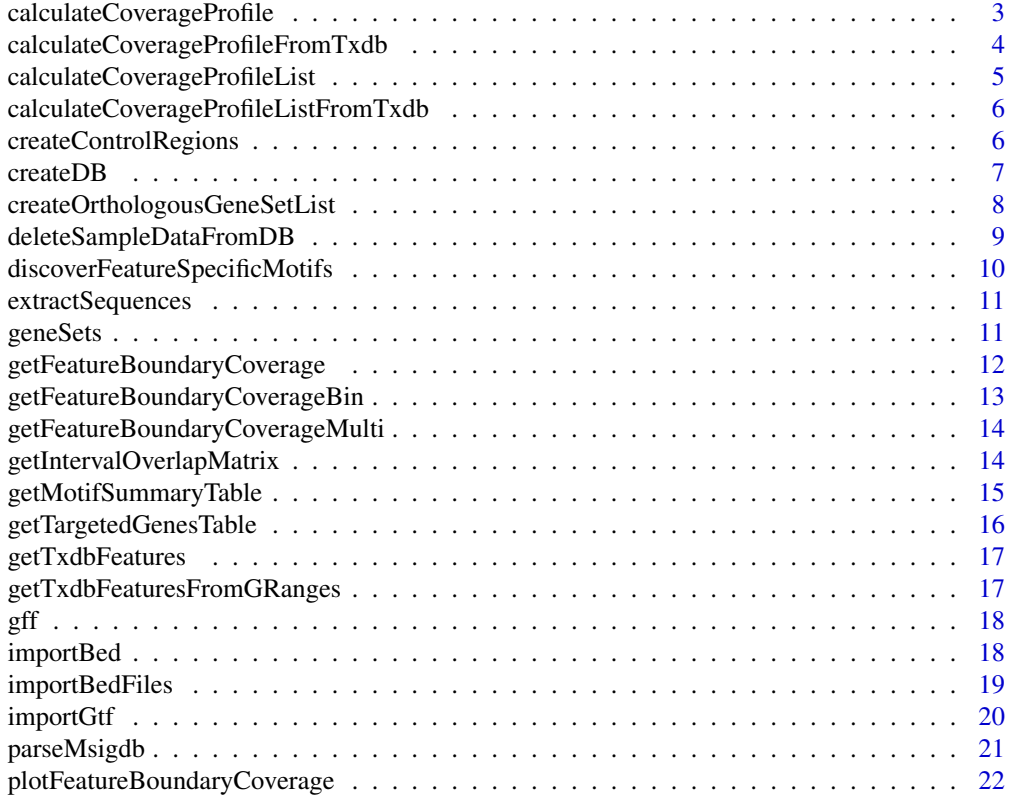

<span id="page-2-0"></span>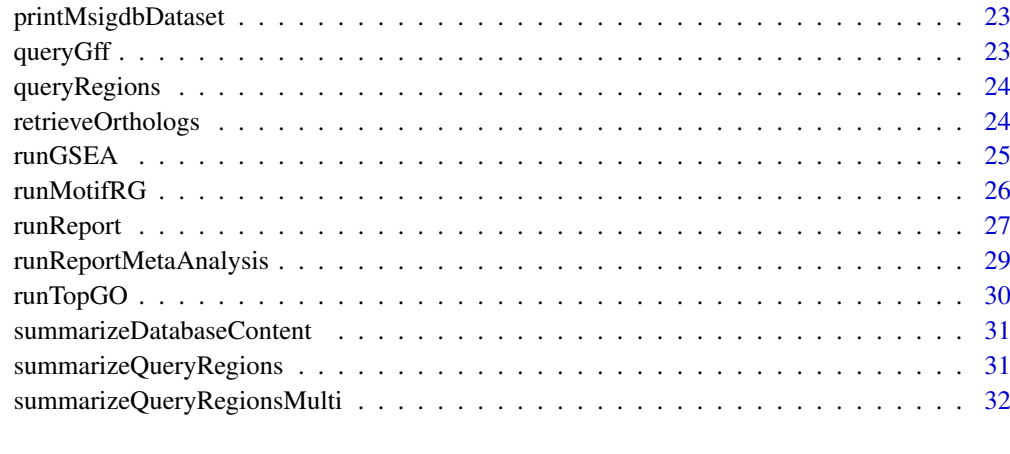

#### **Index** [33](#page-32-0)

calculateCoverageProfile

*calculateCoverageProfile*

## Description

This function checks overlaps between input query regions and annotation features, and then calculates coverage profile along target regions.

## Usage

```
calculateCoverageProfile(queryRegions, targetRegions, sampleN = 0,
  bin.num = 100, bin.op = "mean", strand.aware = TRUE)
```
## Arguments

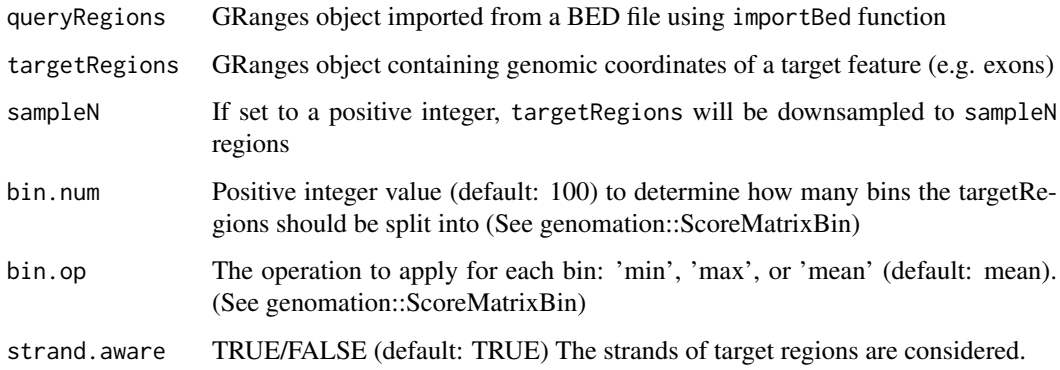

#### Value

A ScoreMatrix object returned by genomation::ScoreMatrixBin function. Target regions are divided into 100 equal sized bins and coverage level is calculated in a strand-specific manner.

## Examples

```
data(gff)
data(queryRegions)
txdbFeatures <- getTxdbFeaturesFromGRanges(gffData = gff)
df <- calculateCoverageProfile(queryRegions = queryRegions,
                              targetRegions = txdbFeatures$exons,
                                    sampleN = 1000)
```
calculateCoverageProfileFromTxdb *calculateCoverageProfileFromTxdb*

## Description

This function overlaps the input query regions with a target list of annotation features and calculates the coverage profile along the target regions.

#### Usage

```
calculateCoverageProfileFromTxdb(queryRegions, txdb, type, sampleN = 0)
```
#### Arguments

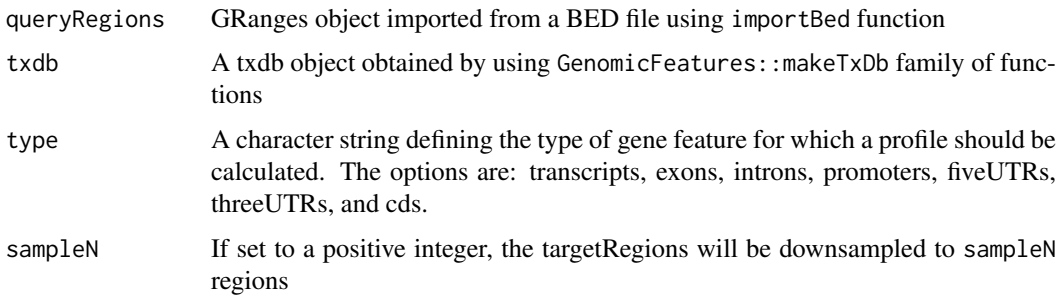

## Value

A data.frame object consisting of two columns: 1. coverage level 2. bins. The target regions are divided into 100 equal sized bins and coverage level is summarized in a strand-specific manner using the genomation::ScoreMatrixBin function.

```
data(gff)
data(queryRegions)
txdb <- GenomicFeatures::makeTxDbFromGRanges(gff)
df <- calculateCoverageProfileFromTxdb(queryRegions = queryRegions,
                                              type = 'exons',txdb = txdb,sampleN = 1000)
```
<span id="page-3-0"></span>

<span id="page-4-0"></span>calculateCoverageProfileList

*calculateCoverageProfileList*

#### Description

This function checks overlaps between input query regions and a target list of annotation features, and then calculates the coverage profile along the target regions.

#### Usage

```
calculateCoverageProfileList(queryRegions, targetRegionsList, sampleN = 0,
 bin.num = 100, bin.op = "mean", strand.aware = TRUE)
```
## Arguments

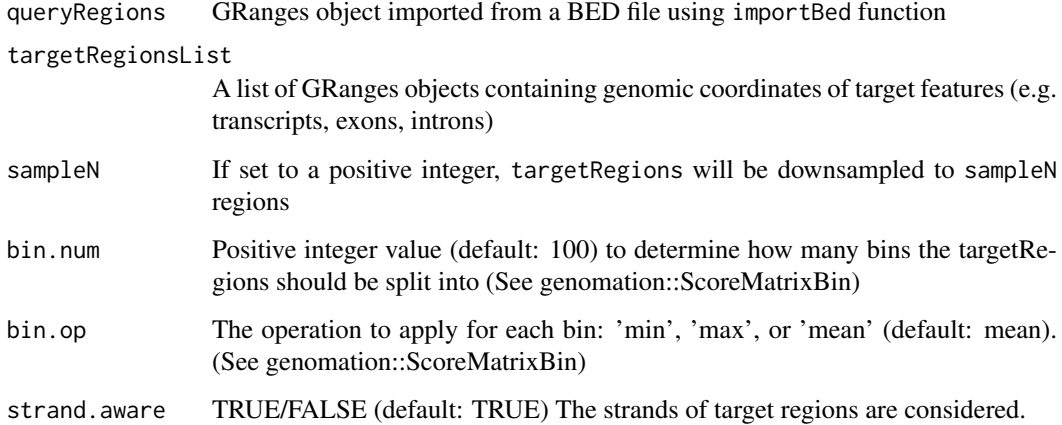

#### Value

A data.frame consisting of four columns: 1. bins level 2. meanCoverage 3. standardError 4. feature Target regions are divided into 100 equal sized bins and coverage level is summarized in a strandspecific manner using the genomation::ScoreMatrixBin function. For each bin, mean coverage score and the standard error of the mean coverage score is calculated (plotrix::std.error)

```
data(gff)
data(queryRegions)
txdbFeatures <- getTxdbFeaturesFromGRanges(gffData = gff)
dfList <- calculateCoverageProfileList(queryRegions = queryRegions,
                              targetRegionsList = txdbFeatures,
                                    sampleN = 1000)
```
<span id="page-5-0"></span>calculateCoverageProfileListFromTxdb

*calculateCoverageProfileListFromTxdb*

## Description

This function overlaps the input query regions with a target list of annotation features and calculates the coverage profile along the target regions.

## Usage

```
calculateCoverageProfileListFromTxdb(queryRegions, txdb, sampleN = 0)
```
#### Arguments

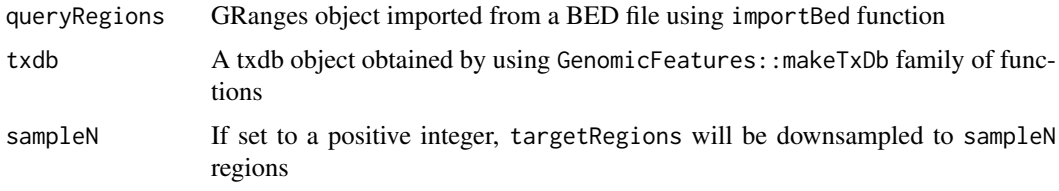

#### Value

A list of data.frame objects consisting of two columns: 1. coverage level 2. bins. The target regions are divided into 100 equal sized bins and coverage level is summarized in a strand-specific manner using the genomation::ScoreMatrixBin function.

## Examples

```
data(gff)
data(queryRegions)
txdb <- GenomicFeatures::makeTxDbFromGRanges(gff)
df <- calculateCoverageProfileListFromTxdb(queryRegions = queryRegions,
                                                   txdb = txdb,sampleN = 1000)
```
createControlRegions *createControlRegions*

#### Description

Given a GRanges object of query regions, create a background set of peaks that have the same length distribution based on the flanking regions of the peaks.

## Usage

createControlRegions(queryRegions)

#### <span id="page-6-0"></span>createDB 7

## Arguments

queryRegions GRanges object containing coordinates of input query regions imported by the [importBed](#page-17-1) function.

## Value

GRanges object that contains the same number of regions as query regions

## Examples

```
data(queryRegions)
controlRegions <- createControlRegions(queryRegions = queryRegions)
```
createDB *createDB*

## Description

Creates an sqlite database consisting of various tables of data obtained from processed BED files

#### Usage

```
createDB(dbPath = file.path(getwd(), "rcasDB.sqlite"), projDataFile,
 gtfFilePath = "", update = FALSE, genomeVersion,
 annotationSummary = TRUE, coverageProfiles = TRUE, motifAnalysis = TRUE,
 nodeN = 1)
```
## Arguments

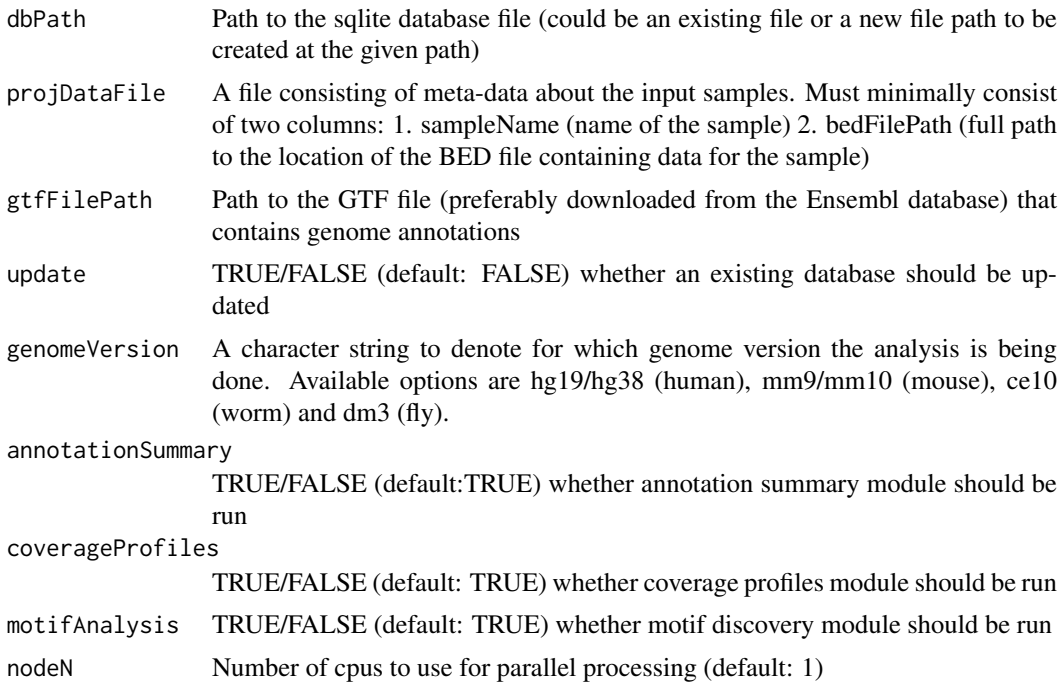

#### <span id="page-7-0"></span>Value

Path to an SQLiteConnection object created by RSQLite package

#### Examples

```
FUS_path <- system.file("extdata", "FUS_Nakaya2013c_hg19.bed",
package='RCAS')
FMR1_path <- system.file("extdata",
"FMR1_Ascano2012a_hg19.bed", package='RCAS')
projData <- data.frame('sampleName' = c('FUS', 'FMR1'),
'bedFilePath' = c(FUS_path,FMR1_path), stringsAsFactors = FALSE)
write.table(projData, 'myProjDataFile.tsv', sep = '\t', quote =FALSE,
row.names = FALSE)
gtfFilePath <- system.file("extdata",
"hg19.sample.gtf", package='RCAS')
createDB(dbPath = 'hg19.RCASDB.sqlite',
projDataFile = './myProjDataFile.tsv',
gtfFilePath = gtfFilePath,
genomeVersion = 'hg19',
motifAnalysis = FALSE,
coverageProfiles = FALSE)
#Note: to add new data to an existing database, set update = TRUE
```
createOrthologousGeneSetList

*createOrthologousMsigdbDataset*

## Description

Gene set annotations in public databases are usually geared towards human. This function is used to utilize human gene set annotations to create such gene sets for other species such as mouse, fly, and worm via orthologous relationships to human genes.

#### Usage

```
createOrthologousGeneSetList(referenceGeneSetList, refSpecies = "hsapiens",
  targetSpecies)
```
## Arguments

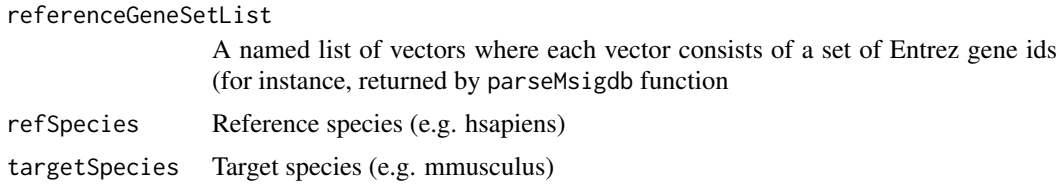

#### <span id="page-8-0"></span>Value

A list of vectors where each vector consists of a set of Entrez gene ids

## Examples

```
#Recommended gene sets (with Entrez Ids) from MSIGDB database can be downloaded
#from \url{http://software.broadinstitute.org/gsea/msigdb/collections.jsp#C2}
#Here we use built-in random gene sets to show how the function works
data(geneSets)
#Map the gene sets to a target genome (supported genomes: mm9, dm3, or ce10)
orthGeneSets <- createOrthologousGeneSetList(
                             referenceGeneSetList = geneSets,
                             refSpecies = 'hsapiens',
                             targetSpecies = 'mmusculus'
                             \lambda
```
deleteSampleDataFromDB

*deleteSampleDataFromDB*

#### Description

Given a list of sample names, the function deletes all datasets calculated for the given samples from the database.

#### Usage

deleteSampleDataFromDB(dbPath, sampleNames)

#### Arguments

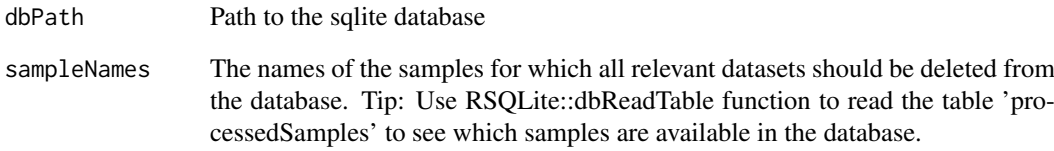

## Value

SQLiteConnection object with updated contents in the dbPath

<span id="page-9-0"></span>discoverFeatureSpecificMotifs

*discoverFeatureSpecificMotifs*

#### Description

This function groups query regions based on their overlap with different transcript features and generates a table of top enriched motif and matching patterns for each given transcript feature type along with some other motif discovery related statistics.

## Usage

```
discoverFeatureSpecificMotifs(queryRegions, txdbFeatures, ...)
```
## Arguments

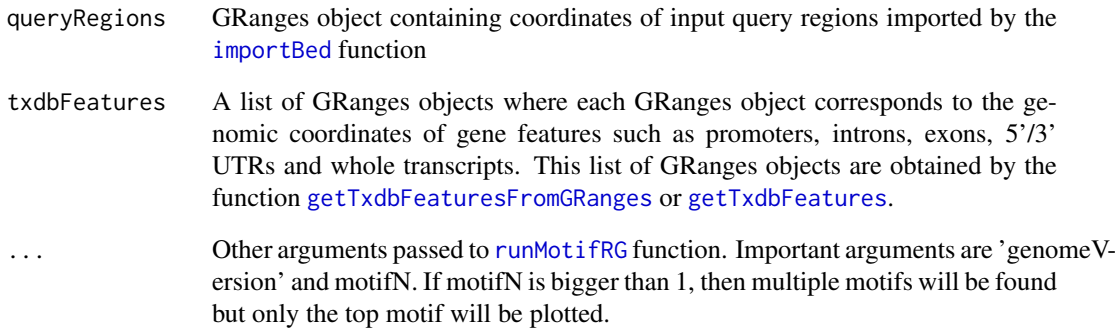

#### Value

A data.frame object

```
## Not run:
data(gff)
data(queryRegions)
txdbFeatures <- getTxdbFeaturesFromGRanges(gffData = gff)
discoverFeatureSpecificMotifs(queryRegions = queryRegions,
genomeVersion = 'hg19', txdbFeatures = txdbFeatures,
motifN = 1, nCores = 1)
## End(Not run)
```
<span id="page-10-0"></span>extractSequences *extractSequences*

#### Description

Given a GRanges object and a genome version (hg19, mm9, ce10 or dm3), this function extracts the DNA sequences for all genomic regions found in an input object.

## Usage

extractSequences(queryRegions, genomeVersion)

#### Arguments

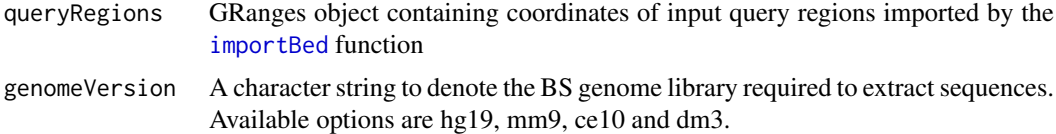

#### Value

DNAStringSet object will be returned

#### Examples

```
data(queryRegions)
sequences <- extractSequences(queryRegions = queryRegions,
                             genomeVersion = 'hg19')
```
geneSets *Random test gene sets*

#### Description

This dataset contains random sets of genes with Entrez ids that is designed to represent the data that can be parsed from MSIGDB database. using the parseMsigdb function.

#### Usage

geneSets

## Format

A list of vectors, where each list element corresponds to a (randomized) gene set, where genes are represented by Entrez ids.

#### Details

Actual curated datasets must be downloaded from the MSIGDB database

## Value

A list object

```
getFeatureBoundaryCoverage
```
*getFeatureBoundaryCoverage*

## Description

This function extracts the flanking regions of 5' and 3' boundaries of a given set of genomic features and computes the per-base coverage of query regions across these boundaries.

## Usage

```
getFeatureBoundaryCoverage(queryRegions, featureCoords, flankSize = 500,
 boundaryType, sampleN = 0)
```
#### Arguments

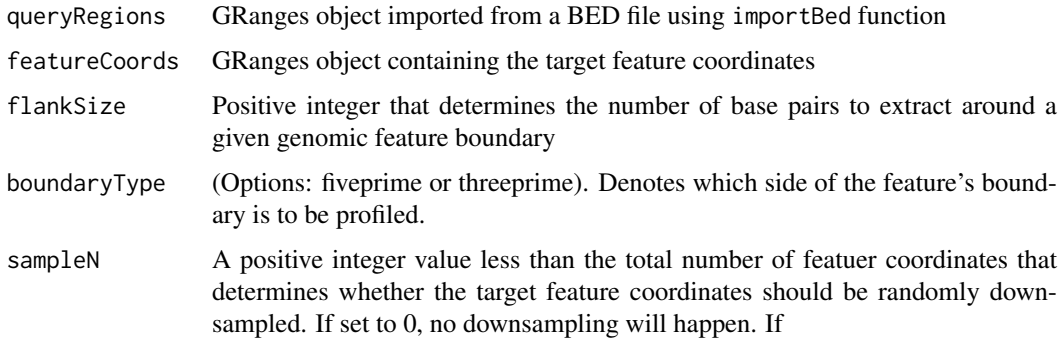

## Value

a data frame containin three columns. 1. fivePrime: Coverage at 5' end of features 2. threePrime: Coverage at 3' end of features; 3. bases: distance (in bp) to the boundary

```
data(queryRegions)
data(gff)
txdb <- GenomicFeatures::makeTxDbFromGRanges(gff)
transcriptCoords <- GenomicFeatures::transcripts(txdb)
transcriptEndCoverage <- getFeatureBoundaryCoverage (
                                     queryRegions = queryRegions,
                                    featureCoords = transcriptCoords,
                                    flankSize = 100,
                                    boundaryType = 'threeprime',
                                    sampleN = 1000)
```
<span id="page-11-0"></span>

<span id="page-12-0"></span>getFeatureBoundaryCoverageBin *getFeatureBoundaryCoverageBin*

## Description

This function extracts the flanking regions of 5' and 3' boundaries of a given set of genomic features, splits them into 100 equally sized bins and computes the per-bin coverage of query regions across these boundaries.

#### Usage

```
getFeatureBoundaryCoverageBin(queryRegions, featureCoords, flankSize = 50,
  sampleN = 0)
```
## Arguments

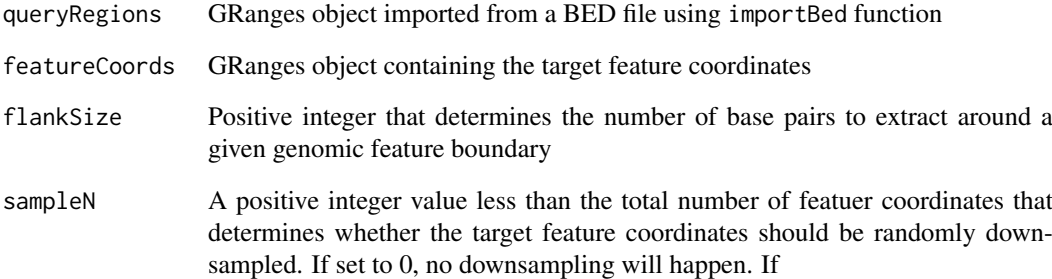

## Value

a data frame containin three columns. 1. fivePrime: Coverage at 5' end of features 2. threePrime: Coverage at 3' end of features; 3. bases: distance (in bp) to the boundary

```
data(queryRegions)
data(gff)
txdb <- GenomicFeatures::makeTxDbFromGRanges(gff)
transcriptCoords <- GenomicFeatures::transcripts(txdb)
transcriptEndCoverageBin <- getFeatureBoundaryCoverageBin (
                                     queryRegions = queryRegions,
                                    featureCoords = transcriptCoords,
                                    flankSize = 100,
                                    sampleN = 1000)
```

```
getFeatureBoundaryCoverageMulti
```
*getFeatureBoundaryCoverageMulti*

## Description

This function is a wrapper function to run RCAS::getFeatureBoundaryCoverage multiple times, which is useful to get coverage signals across different kinds of transcript features for a given list of bed files imported as a GRangesList object.

#### Usage

```
getFeatureBoundaryCoverageMulti(bedData, txdbFeatures, sampleN = 10000)
```
#### Arguments

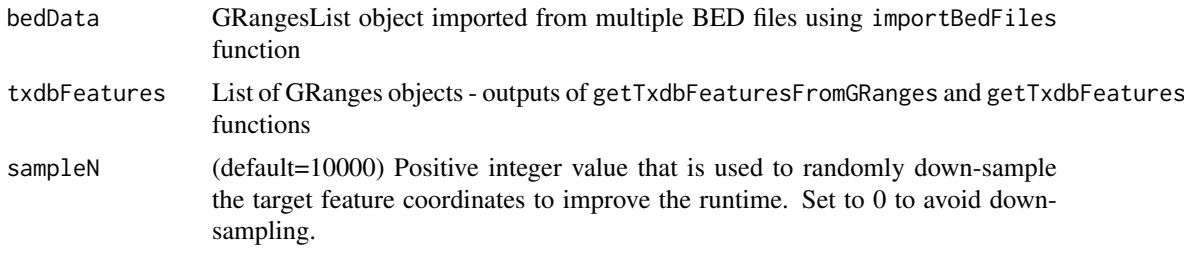

## Value

A data.frame object with coverage data at three prime and five prime boundaries of a list of transcript features

#### Examples

```
data(gff)
data(queryRegions)
queryRegionsList <- GRangesList(queryRegions, queryRegions)
names(queryRegionsList) <- c('q1', 'q2')
txdbFeatures <- getTxdbFeaturesFromGRanges(gffData = gff)
getFeatureBoundaryCoverageMulti(queryRegionsList, txdbFeatures, sampleN = 500)
```
getIntervalOverlapMatrix

*getIntervalOverlapMatrix*

## Description

This function is used to obtain a binary matrix of overlaps between a list of GRanges objects (GRangesList object) and a target GRanges object. The resulting matrix has N rows where N is the number of intervals in the target GRanges object and M columns where M is the number GRanges objects in the query GRangesList object.

#### <span id="page-14-0"></span>getMotifSummaryTable 15

#### Usage

```
getIntervalOverlapMatrix(queryRegionsList, targetRegions,
  targetRegionNames = NULL, nodeN = 1)
```
#### Arguments

![](_page_14_Picture_145.jpeg)

## Value

A binary matrix object consisting of number of rows equal to the number of intervals in targetRegions object, and number of columns equal to the number of GRanges objects available in the queryRegionsList object.

## Examples

```
data(gff)
input1 <- system.file("extdata", "testfile.bed", package='RCAS')
input2 <- system.file("extdata", "testfile2.bed", package='RCAS')
bedData <- RCAS::importBedFiles(filePaths = c(input1, input2))
M <- RCAS::getIntervalOverlapMatrix(
queryRegionsList = bedData,
targetRegions = gff[gff$type == 'gene',][1:100],
targetRegionNames = gff[gff$type == 'gene',][1:100]$gene_name)
```
getMotifSummaryTable *getMotifSummaryTable*

#### Description

A repurposed/simplified version of the motifRG::summaryMotif function.

#### Usage

```
getMotifSummaryTable(motifResults)
```
#### Arguments

motifResults Output object of runMotifRG function

## Value

A data.frame object containing summary statistics about the discovered motifs

#### Examples

```
data(queryRegions)
motifResults <- runMotifRG(queryRegions = queryRegions,
                          genomeVersion = 'hg19',
                          resize = 15,
                          motifN = 1,
                          nCores = 2)
motifSummary <- getMotifSummaryTable(motifResults)
```
getTargetedGenesTable *getTargetedGenesTable*

#### Description

This function provides a list of genes which are targeted by query regions and their corresponding numbers from an input BED file. Then, the hits are categorized by the gene features such as promoters, introns, exons, 5'/3' UTRs and whole transcripts.

## Usage

```
getTargetedGenesTable(queryRegions, txdbFeatures)
```
## Arguments

![](_page_15_Picture_152.jpeg)

#### Value

A data.frame object where rows correspond to genes and columns correspond to gene features

#### Examples

```
data(gff)
data(queryRegions)
txdbFeatures <- getTxdbFeaturesFromGRanges(gffData = gff)
featuresTable <- getTargetedGenesTable(queryRegions = queryRegions,
                                       txdbFeatures = txdbFeatures)
#or
## Not run:
txdb <- GenomicFeatures::makeTxDbFromGRanges(gff)
txdbFeatures <- getTxdbFeatures(txdb)
featuresTable <- getTargetedGenesTable(queryRegions = queryRegions,
                                       txdbFeatures = txdbFeatures)
```
## End(Not run)

<span id="page-15-0"></span>

<span id="page-16-2"></span><span id="page-16-0"></span>getTxdbFeatures *getTxdbFeatures*

#### Description

This function takes as input a txdb object from GenomicFeatures library. Then extracts the coordinates of gene features such as promoters, introns, exons, 5'/3' UTRs, and whole transcripts.

## Usage

```
getTxdbFeatures(txdb)
```
#### Arguments

txdb A txdb object imported by GenomicFeatures::makeTxDb family of functions

#### Value

A list of GRanges objects

#### Examples

```
data(gff)
txdb <- GenomicFeatures::makeTxDbFromGRanges(gff)
txdbFeatures <- getTxdbFeatures(txdb)
```
<span id="page-16-1"></span>getTxdbFeaturesFromGRanges

*getTxdbFeaturesFromGRanges*

## Description

This function takes as input a GRanges object that contains GTF file contents (e.g from the output of importGtf function). Then extracts the coordinates of gene features such as promoters, introns, exons, 5'/3' UTRs and whole transcripts.

## Usage

getTxdbFeaturesFromGRanges(gffData)

#### Arguments

gffData A GRanges object imported by importGtf function

## Value

A list of GRanges objects

<span id="page-17-0"></span>18 importBed and the state of the state of the state of the state of the state of the state of the state of the state of the state of the state of the state of the state of the state of the state of the state of the state

## Examples

```
data(gff)
txdbFeatures <- getTxdbFeaturesFromGRanges(gffData = gff)
```
gff *Sample GFF file imported as a GRanges object*

## Description

This dataset contains genomic annotation data from Ensembl version 75 for Homo sapiens downloaded from Ensembl. The GFF file is imported via the importGtf function and a subset of the data is selected by choosing features found on 'chr1'.

#### Usage

gff

## Format

GRanges object with 238010 ranges and 16 metadata columns

#### Value

A GRanges object

#### Source

[ftp://ftp.ensembl.org/pub/release-75/gtf/homo\\_sapiens/Homo\\_sapiens.GRCh37.75.gtf](ftp://ftp.ensembl.org/pub/release-75/gtf/homo_sapiens/Homo_sapiens.GRCh37.75.gtf.gz). [gz](ftp://ftp.ensembl.org/pub/release-75/gtf/homo_sapiens/Homo_sapiens.GRCh37.75.gtf.gz)

<span id="page-17-1"></span>importBed *importBed*

## Description

This function uses rtracklayer::import.bed() function to import BED files

## Usage

```
importBed(filePath, sampleN = 0, keepStandardChr = TRUE, debug = TRUE,
  ...)
```
#### <span id="page-18-0"></span>Arguments

![](_page_18_Picture_143.jpeg)

## Value

A GRanges object containing the coordinates of the intervals from an input BED file

## Examples

```
input <- system.file("extdata", "testfile.bed", package='RCAS')
importBed(filePath = input, keepStandardChr = TRUE)
```
![](_page_18_Picture_144.jpeg)

## Description

This function is a wrapper that uses RCAS:: importBed() function to import BED files as a GRanges-List object

## Usage

```
importBedFiles(filePaths, ...)
```
## Arguments

![](_page_18_Picture_145.jpeg)

## Value

A GRangesList object containing the coordinates of the intervals from multiple input BED files

## Examples

```
input1 <- system.file("extdata", "testfile.bed", package='RCAS')
input2 <- system.file("extdata", "testfile2.bed", package='RCAS')
bedData <- importBedFiles(filePaths = c(input1, input2),
keepStandardChr = TRUE)
# when importing multiple bed files with different column names, it
# is required to pass the common column names to be parsed from the
# bed files
bedData <- importBedFiles(filePaths = c(input1, input2),
                 colnames = c('chrom', 'start', 'end', 'strand'))
```
importGtf *importGtf*

#### Description

This function uses rtracklayer::import.gff() function to import genome annoatation data from an Ensembl gtf file

#### Usage

```
importGtf(filePath, saveObjectAsRds = TRUE, readFromRds = TRUE,
 overwriteObjectAsRds = FALSE, keepStandardChr = TRUE, ...)
```
## Arguments

![](_page_19_Picture_152.jpeg)

## Value

A GRanges object containing the coordinates of the annotated genomic features in an input GTF file

<span id="page-19-0"></span>

#### <span id="page-20-0"></span>parseMsigdb 21

#### Examples

```
#import the data and write it into a .rds file
## Not run:
importGtf(filePath='./Ensembl75.hg19.gtf')
## End(Not run)
#import the data but don't save it as RDS
## Not run:
importGtf(filePath='./Ensembl75.hg19.gtf', saveObjectAsRds = FALSE)
## End(Not run)
#import the data and overwrite the previously generated
## Not run:
importGtf(filePath='./Ensembl75.hg19.gtf', overwriteObjectAsRds = TRUE)
## End(Not run)
```
parseMsigdb *parseMsigdb*

#### Description

A function to import gene sets downloaded from the Molecular Signatures Database (MSIGDB)

#### Usage

```
parseMsigdb(filePath)
```
#### Arguments

filePath Path to a file containing gene sets from MSIGDB. The gene ids must be in Entrez format.

#### Value

A list of vectors where each vector consists of a set of Entrez gene ids

```
#First Download gene sets (with Entrez Ids) from MSIGDB database
#from \url{http://software.broadinstitute.org/gsea/msigdb/collections.jsp#C2}
input <- system.file('extdata', 'msigdb_test.gmt', package='RCAS')
```

```
msigDB <- parseMsigdb (filePath = input)
```
#### <span id="page-21-0"></span>plotFeatureBoundaryCoverage

*plotFeatureBoundaryCoverage*

#### Description

This function is used to create interactive plots displaying 5' and 3' end coverage profiles of given transcript features.

#### Usage

```
plotFeatureBoundaryCoverage(cvgF, cvgT, featureName)
```
#### Arguments

![](_page_21_Picture_133.jpeg)

#### Value

a plotly htmlwidget is returned

```
data(queryRegions)
data(gff)
txdb <- GenomicFeatures::makeTxDbFromGRanges(gff)
transcriptCoords <- GenomicFeatures::transcripts(txdb)
cvgF <- getFeatureBoundaryCoverage (queryRegions = queryRegions,
                                    featureCoords = transcriptCoords,
                                    flankSize = 100,
                                    boundaryType = 'fiveprime',
                                    sampleN = 1000)
cvgT <- getFeatureBoundaryCoverage (queryRegions = queryRegions,
                                    featureCoords = transcriptCoords,
                                    flankSize = 100,
                                    boundaryType = 'threeprime',
                                    sampleN = 1000)
p <- plotFeatureBoundaryCoverage(cvgF = cvgF,
                                 cvgT = cvgT,
                          featureName = 'transcript')
```
<span id="page-22-0"></span>![](_page_22_Picture_128.jpeg)

#### Description

Print MSIGDB Dataset to a file This function is used to print a MSIGDB dataset into a file. Mostly useful when human data is mapped to another species, and that mapping is required to run the report.

## Usage

printMsigdbDataset(dataset, outputFilename)

## Arguments

![](_page_22_Picture_129.jpeg)

#### Value

A text file printed to the current directory

#### Examples

```
data(geneSets)
printMsigdbDataset(geneSets, 'output.gmt')
```
queryGff *queryGff*

## Description

This function checks overlaps between the regions in input query and in reference. Input query should be in BED format and reference should be in GFF format. Both data are imported as GRanges object.

## Usage

```
queryGff(queryRegions, gffData)
```
#### Arguments

![](_page_22_Picture_130.jpeg)

## Value

a GRanges object (a subset of input gff) with an additional column 'overlappingQuery' that contains the coordinates of query regions that overlap the target annotation features

#### Examples

```
data(queryRegions)
data(gff)
overlaps <- queryGff(queryRegions = queryRegions, gffData = gff)
```
## queryRegions *Sample BED file imported as a GRanges object*

#### Description

This dataset contains a randomly selected sample of human LIN28A protein binding sites detected by HITS-CLIP analysis downloaded from DoRina database (LIN28A HITS-CLIP hESCs (Wilbert 2012)). The BED file is imported via the importBed function and a subset of the data is selected by randomly choosing 10000 regions.

## Usage

queryRegions

#### Format

GRanges object with 10000 ranges and 2 metadata columns

#### Value

A GRanges object

## Source

<http://dorina.mdc-berlin.de/regulators>

retrieveOrthologs *retrieveOrthologs*

#### Description

Given two biomart connections and a set of entrez gene identifiers; retrieve orthologs between mart1 and mart2 for the given list of genes

## Usage

```
retrieveOrthologs(mart1, mart2, geneSet)
```
<span id="page-23-0"></span>

#### <span id="page-24-0"></span>runGSEA 25

## Arguments

![](_page_24_Picture_156.jpeg)

## Value

A data.frame object containing a mapping of orthologouse genes from two mart objects

#### Examples

```
mart1 <- biomaRt::useMart(biomart = 'ENSEMBL_MART_ENSEMBL',
                              dataset = "hsapiens_gene_ensembl")
mart2 <- biomaRt::useMart(biomart = 'ENSEMBL_MART_ENSEMBL',
                              dataset = "mmusculus_gene_ensembl")
genes <- c('2645','5232', '5230','5162','5160')
orthologs <- retrieveOrthologs( mart1, mart2, genes)
```
runGSEA *runGSEA*

## Description

This function is used to facilitate gene set enrichment analysis (GSEA) for a given set of genes

#### Usage

```
runGSEA(geneSetList, species = "human", backgroundGenes, targetedGenes)
```
## Arguments

![](_page_24_Picture_157.jpeg)

## Value

A data.frame object containing enriched gene sets and associated statistics

## Examples

```
#load test data
data(geneSets)
data(gff)
data(queryRegions)
#get all genes from the gff data
backgroundGenes <- unique(gff$gene_id)
#get genes that overlap query regions
overlaps <- queryGff(queryRegions, gff)
targetedGenes <- unique(overlaps$gene_id)
resultsGSEA <- runGSEA(geneSetList = geneSets,
         species = 'human',
          backgroundGenes = backgroundGenes,
          targetedGenes = targetedGenes)
```
<span id="page-25-1"></span>runMotifRG *runMotifRG*

#### Description

This function makes use of motifRG library to carry out de novo motif discovery from input query regions

## Usage

```
runMotifRG(queryRegions, resizeN = 0, sampleN = 0, genomeVersion,
 motifN = 5, nCores = 4)
```
## Arguments

![](_page_25_Picture_169.jpeg)

## Value

a list of objects returned by the motifRG::findMotif function

<span id="page-25-0"></span>

#### <span id="page-26-0"></span>runReport 27

#### Examples

```
data(queryRegions)
motifResults <- runMotifRG(queryRegions = queryRegions,
                          genomeVersion = 'hg19',
                          resize = 15,
                          motifN = 1,
                          nCores = 2)
```
runReport *Generate a RCAS Report for a list of transcriptome-level segments*

#### Description

This is the main report generation function for RCAS. This function can take a BED file, a GTF file and optionally an MSIGDB gene set annotation (or any text file containing annotations with the same structure as defined in MSIGDB); and use these input to run multiple RCAS functions to create a summary report regarding the annotation data that overlap the input BED file, enrichment analysis for GO terms, gene sets from MSIGDB, and motif analysis.

## Usage

```
runReport(queryFilePath = "testdata", gffFilePath = "testdata",
 msigdbFilePath = "testdata", annotationSummary = TRUE,
 goAnalysis = TRUE, msigdbAnalysis = TRUE, motifAnalysis = TRUE,
 genomeVersion = "hg19", outDir = getwd(), printProcessedTables = FALSE,
  sampleN = 0, quiet = FALSE, selfContained = TRUE)
```
## Arguments

![](_page_26_Picture_156.jpeg)

![](_page_27_Picture_174.jpeg)

#### Value

An html generated using rmarkdown/knitr/pandoc that contains interactive figures, tables, and text that provide an overview of the experiment

```
#Default run will generate a report using built-in test data for hg19 genome.
## Not run:
runReport()
## End(Not run)
#A custom run for human
## Not run:
runReport( queryFilePath = 'input.BED',
          gffFilePath = 'annotation.gtf',
          msigdbFilePath = 'human_msigdb.gmt')
## End(Not run)
# To turn off certain modules of the report
## Not run:
runReport( queryFilePath = 'input.BED',
          gffFilePath = 'annotation.gtf',
          msigdbFilePath = 'human_msigdb.gmt',
          motifAnalysis = FALSE,
          goAnalysis = FALSE )
## End(Not run)
# To run the pipeline for species other than human
# If the msigdb module is needed, the msigdbFilePath
# must be set to the MSIGDB annotations for 'human'.
# MSIGDB datasets for other species will be calculated
# in the background using the createOrthologousMsigdbDataset
# function
## Not run:
```
#### <span id="page-28-0"></span>runReportMetaAnalysis 29

```
runReport( queryFilePath = 'input.mm9.BED',
           gffFilePath = 'annotation.mm9.gtf',
           msigdbFilePath = 'msigdb.human.gmt',
           genomeVersion = 'mm9' )
## End(Not run)
```
runReportMetaAnalysis *runReportMetaAnalysis*

## Description

Generate a stand-alone HTML report with interactive figures and tables from a pre-calculated RCAS database (using RCAS::createDB) to compare multiple samples.

#### Usage

```
runReportMetaAnalysis(dbPath = "RCAS.sqlite", sampleTablePath,
 outDir = getwd(), outFile = NULL, quiet = FALSE, selfContained = TRUE)
```
## Arguments

![](_page_28_Picture_148.jpeg)

#### Value

An html generated using rmarkdown/knitr/pandoc that contains interactive figures, tables, and text that provide an overview of the experiment

## Examples

```
dbPath <- system.file("extdata", "hg19.RCASDB.sqlite",
package='RCAS')
#Hint: use RCAS::summarizeDatabaseContent to see which samples have processed
#data in the database.
summarizeDatabaseContent(dbPath = dbPath)
#Create a data table for samples and their groups sampleGroup field is used
```
#to group replicates of #the same sample into one group in visualizations.

```
#Any arbitrary name can be used for sampleGroup field. However, entries in
#the sampleName field must be available in the queried database
sampleData <- data.frame('sampleName' = c('FUS', 'FMR1'),
    'sampleGroup' = c('FUS', 'FMR1'), stringsAsFactors = FALSE)
write.table(sampleData, 'sampleDataTable.tsv', sep = '\t',
    quote =FALSE, row.names = FALSE)
#Use the generated database to run a report
runReportMetaAnalysis(dbPath = 'hg19.RCASDB.sqlite',
    sampleTablePath = 'sampleDataTable.tsv')
```
runTopGO *runTopGO*

#### Description

A wrapper function to facilitate GO term enrichment analysis using topGO package

#### Usage

runTopGO(ontology = "BP", species = "human", backgroundGenes, targetedGenes)

#### Arguments

![](_page_29_Picture_168.jpeg)

## Value

A data.frame object containing enriched GO terms and associated statistics

```
## Not run:
#get all genes from the gff data
data(gff)
data(queryRegions)
backgroundGenes <- unique(gff$gene_id)
#get genes that overlap query regions
overlaps <- queryGff(queryRegions, gff)
targetedGenes <- unique(overlaps$gene_id)
#run TopGO
goResults = runTopGO( ontology = 'BP',
```
<span id="page-29-0"></span>

```
species = 'human',
backgroundGenes = backgroundGenes,
targetedGenes = targetedGenes)
```
<span id="page-30-0"></span>## End(Not run)

summarizeDatabaseContent

*summarizeDatabaseContent*

## Description

Given a path to an sqlite database created using RCAS::createDB function, accesses the database and provides a quick summary of available samples and number of entries of each sample in the available tables of the database.

## Usage

```
summarizeDatabaseContent(dbPath)
```
## Arguments

dbPath Path to the sqlite database

#### Value

A data.frame object

summarizeQueryRegions *summarizeQueryRegions*

## Description

This function counts number of query regions that overlap with different types of gene features.

## Usage

summarizeQueryRegions(queryRegions, txdbFeatures)

## Arguments

![](_page_30_Picture_130.jpeg)

## Value

A data frame with two columns where first column holds features and second column holds corresponding counts

## Examples

```
data(gff)
data(queryRegions)
txdbFeatures <- getTxdbFeaturesFromGRanges(gffData = gff)
summary <- summarizeQueryRegions(queryRegions = queryRegions,
                                 txdbFeatures = txdbFeatures)
```
summarizeQueryRegionsMulti

*summarizeQueryRegionsMulti*

#### Description

This function is a wrapper function to run RCAS::summarizeQueryRegions multiple times, which is useful to get a matrix of overlap counts between a list of BED files with a txdbFeatures extracted from GTF file

## Usage

```
summarizeQueryRegionsMulti(queryRegionsList, txdbFeatures, nodeN = 1)
```
#### Arguments

![](_page_31_Picture_135.jpeg)

#### Value

A list consisting of two data.frame objects: one for raw overlap counts and one for percentage of overlap counts (raw overlap counts divided by the number of query regions in the corresponding BED file)

```
data(gff)
data(queryRegions)
queryRegionsList <- GRangesList(queryRegions, queryRegions)
names(queryRegionsList) <- c('q1', 'q2')
txdbFeatures <- getTxdbFeaturesFromGRanges(gffData = gff)
summaryMatrix <- summarizeQueryRegionsMulti(queryRegionsList = queryRegionsList,
                                 txdbFeatures = txdbFeatures)
```
<span id="page-31-0"></span>

# <span id="page-32-0"></span>**Index**

∗Topic datasets geneSets, [11](#page-10-0) gff, [18](#page-17-0) queryRegions, [24](#page-23-0) calculateCoverageProfile, [3](#page-2-0) calculateCoverageProfileFromTxdb, [4](#page-3-0) calculateCoverageProfileList, [5](#page-4-0) calculateCoverageProfileListFromTxdb, [6](#page-5-0) createControlRegions, [6](#page-5-0) createDB, [7](#page-6-0) createOrthologousGeneSetList, [8](#page-7-0) deleteSampleDataFromDB, [9](#page-8-0) discoverFeatureSpecificMotifs, [10](#page-9-0) extractSequences, [11](#page-10-0) geneSets, [11](#page-10-0) getFeatureBoundaryCoverage, [12](#page-11-0) getFeatureBoundaryCoverageBin, [13](#page-12-0) getFeatureBoundaryCoverageMulti, [14](#page-13-0) getIntervalOverlapMatrix, [14](#page-13-0) getMotifSummaryTable, [15](#page-14-0) getTargetedGenesTable, [16](#page-15-0) getTxdbFeatures, *[10](#page-9-0)*, *[16](#page-15-0)*, [17](#page-16-0) getTxdbFeaturesFromGRanges, *[10](#page-9-0)*, *[16](#page-15-0)*, [17](#page-16-0) gff, [18](#page-17-0) importBed, *[7](#page-6-0)*, *[10,](#page-9-0) [11](#page-10-0)*, *[16](#page-15-0)*, [18,](#page-17-0) *[26](#page-25-0)* importBedFiles, [19](#page-18-0) importGtf, [20](#page-19-0) parseMsigdb, [21](#page-20-0) plotFeatureBoundaryCoverage, [22](#page-21-0) printMsigdbDataset, [23](#page-22-0) queryGff, [23](#page-22-0) queryRegions, [24](#page-23-0) retrieveOrthologs, [24](#page-23-0)

runGSEA, [25](#page-24-0) runMotifRG, *[10](#page-9-0)*, [26](#page-25-0) runReport, [27](#page-26-0)

runReportMetaAnalysis, [29](#page-28-0) runTopGO, [30](#page-29-0)

summarizeDatabaseContent, [31](#page-30-0) summarizeQueryRegions, [31](#page-30-0) summarizeQueryRegionsMulti, [32](#page-31-0)